### Un paseo por Emacs

### ¿Qué es Emacs?

### Un editor de texto

#### Un editor de texto

#### Un editor de texto

# EMACS ES UN INTÉRPRETE DE LISP

### Hay uno de Perl Hay otro de Python Y otro de Ruby

...

#### Pues éste es de Lisp

# Con su librería estándar Con sus módulos Con su depurador Con su manual de referencia

Pero está orientado al manejo de texto, buffers y ventanas

y viene con un editor incorporado de serie

# además de muchos scripts y programas

Muchas funciones internas están expuestas y se pueden redefinir

# **Verdades, mitos y leyendas**

### Emacs es gigantesco, ocupa muchísima memoria

#### **Emacs es lento**

Emacs is bloated 'featuritis'

### Complejo, hay que usar combos de teclas para cerrarlo

No está instalado en cualquier máquina

Una vez lo configuras, si usas otro Emacs no te vas a sentir "en casa"

### Es necesario saber Lisp para usar Emacs

(Emacs Wiki)

# Lisp es poco intuitivo

# Lisp es complejo

### **Conceptos básicos**

### Buffer

### Ventana y frame

### Minibuffer

# Major mode, minor modes

### Cómo invocar comandos:

# 1) Atajo de teclado 2) Llamando a la función 3) Menú / toolbar

Consistencia de uso entre buffers y con otras herramientas GNU

### ¿No te gustan los atajos de teclado?

#### Se pueden cambiar todos

Emulación de otros editores

### Uso del ratón completamente opcional

#### Cambiando de buffer

### **Recorrido por algunas funcionalidades**

#### Incremental search

### Smart search and replace (foo Foo FOO)

# Kill ring

# Rectangles

### Undo

#### **Macros**

### External programs, pipes

# grep, grep-find

### Shell

#### Man/WoMAN

# ispell

### unicode

### Input methods

# Transpose

### Comment, indent

# Trailing whitespace

# Hippie expand

# Snippets

# Tramp

### Dired, wdired

### Narrow, widen

### Binary files / hexl

### Auto-compression

### Gettext files

# Compiling

# Debugging

### Gtk-doc

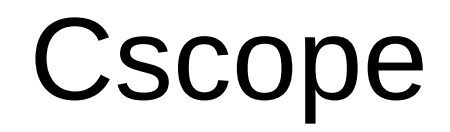

### diff-buffer-with-file

Ediff / Emerge

### Version control

### Debian changelog

### Bookmarks

### Save session (`desktop-save')

### RMail

# W3M (devhelp)

### Twitter

# org-mode

#### Games